**AutoCAD Crack** 

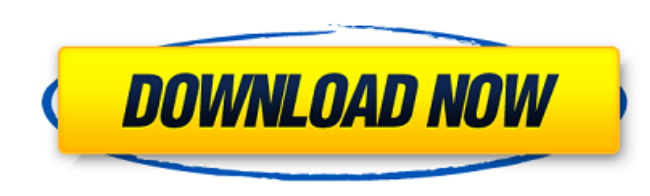

# **AutoCAD Crack With Keygen For PC [Latest 2022]**

Approx. 80% of AutoCAD users are female. AutoCAD is a registered trademark of Autodesk, Inc. AutoCAD is a vector graphics-based CAD and drafting software application that was first released in December 1982. Since then, ma original release. The last major AutoCAD release was released in 2018 as AutoCAD 2017, and the next major release is scheduled for 2019. History AutoCAD's history dates back to a 1982 version of Parametric CAD created by G was released as a free-of-charge software application for CP/M computers but, later, for the new CP/M-86, a professional operating system that had been developed by Kildall and released by the company Digital Research Inc. possible to run multiple graphical applications simultaneously. However, Kildall had not designed the graphics card to support CAD applications and thus, Parametric CAD could not be run on the CP/M-86. This problem was res for CAD applications to the CP/M-86's graphics card, and released the first commercially available CAD software application, ConceptDraw. Palamidessi released the CAD version of Parametric CAD later, and in 1985, it was re vector drawing program, and the now-standardized 2D drafting features. The first release of AutoCAD was for a CP/M-86 computer. However, over time, AutoCAD has been released for a wide variety of operating systems, includi for Apple's iOS and MacOS mobile operating systems. Since its first release, AutoCAD has been continuously improved, especially in the area of its user interface and ease of use. AutoCAD has been released in over 30 langua

### **AutoCAD Activation Code With Keygen Download**

2016 Update AutoCAD 2016, the first major release since 2010, was announced on February 14, 2012. It was released on October 23, 2016. As of the October 2015 release, AutoCAD LT are available for 64-bit Windows operating s supported versions of Microsoft Windows, Apple macOS and Linux. Major release version History See also AutoCAD Architecture List of AutoCAD component manufacturers References External links Autodesk Category: Computer-aide design software for LinuxQ: Getting session value from an ip address? I have an ip address to which I'm trying to connect with a session value from PHP. The session I'm trying to retrieve is stored in a database. I'm using \$user=User::getUser(\$this->session->userdata('id')); \$session=Session::getSession(\$user); //code using \$session here } else { echo 'Incorrect username or password!'; } In the session\_user = "P"; This is what I'm using to r FROM sessions WHERE id = :id"; \$query = \$this->db->prepare(\$sql); \$query->bindValue(':id', \$this->session->userdata('id')); \$query->execute(); \$result = \$query->execute(); However, nothing is being retrieved from the ip ad it's just giving me NULL. Any ideas? A: If you need to fetch session value from database then you should use session id() method of the session object. \$sessionId ca3bfb1094

### **AutoCAD Crack+ PC/Windows**

Open the Autocad Raster menu and click on Data Management. This will open the Data Management menu. Click on the Data Management menu. Click on the Data Management tab and select the drive and directory location of the.rct the crop box size. This will open the crop box dialog box. Click on the crop box icon to open the crop box icon to open the crop box. Select the crop box level. This will open the crop box dialog box. In the field "m", ent on the Close button. This will open the crop box. Click on OK. You can save the crop box file in any location on your computer. The file will be called cropbox. Close Autocad. Right click on Send To. This will open the sen Send To button. Close the send to dialog box. Open the file you just created and you can use it. To open the cropbox.rct file in any other software or operating system. Click on the file and select open from the context me drawing and close the cropbox.rct file. You can save your drawing in any other software or operating system. Click on the file and select open from the context menu. Select your graphics editor. Open the file you just crea STORE DATA \*\*FILE LOCATIONS\*\* In Autocad, the data is stored in an.rct file. You can store your data in various locations on your computer. This is the most common location. Your data is stored on the hard disk drive of yo

#### **What's New in the AutoCAD?**

Enhanced Templates: Design a working template for common use cases that you can customize with the included template design tools, such as the Punch and Patch tool. With the new My Templates feature, you can create your ow image of a 3D model without building it. Use polylines to depict your object's surfaces. You can edit and manipulate polylines to easily perform tasks like marking edges or adding points, and then you can export your polyl with CAD data sets from any application. Draw directly on any Windows app or computer screen, or import or export a DWG to a Windows desktop and organize the data in a spreadsheet, database, or other tool. Multi-user, Grou pages to a grid or keep them aligned and organized in a virtual 3D model. Group and edit views of drawings simultaneously and sync changes between multiple users. (video: 3:04 min.) Add Technology Work more efficiently wit place text on your drawings automatically, without additional steps or drawing tools. 2D View & Convert Create a 2D view that is the same as the current view for easier editing. Or, switch between the normal 3D view and a rectangles at once with the new multi-line tools. Fillets & Bevels Create curved or beveled lines, curves, and arcs in minutes. Text Style Changes Make text look beautiful by selecting new styles, including underline and d automatically. 2D & 3D Modeling Work with multiple

# **System Requirements For AutoCAD:**

OS: Windows XP, Vista, or Windows 7 Processor: Dual Core CPU Memory: 2 GB RAM HDD: 500 MB DirectX: Version 9.0 Network: Broadband Internet connection As you can see from the list of system requirements, it is possible to p still enjoy Shift in the real world. You can find all the necessary information to run the

#### Related links:

<https://swisshtechnologies.com/autocad-23-1-crack-lifetime-activation-code-free-for-pc/> <https://www.endtoendhrsolutions.com/wp-content/uploads/2022/07/AutoCAD-3.pdf> <https://fraenkische-rezepte.com/autocad-crack-with-registration-code-free/> <https://earthoceanandairtravel.com/2022/07/23/autocad-20-0-crack-mac-win-2/> [https://revelandrest.com/wp-content/uploads/2022/07/AutoCAD\\_\\_Latest.pdf](https://revelandrest.com/wp-content/uploads/2022/07/AutoCAD__Latest.pdf) <https://greenteam-rds.com/wp-content/uploads/2022/07/parray.pdf> <https://www.digitalpub.ma/advert/autocad-free-mac-win-latest/> <https://charityhamlet.com/2022/07/23/autocad-19-1-crack-free-x64-2022-new/> <https://arlingtonliquorpackagestore.com/autocad-2020-23-1-crack-free-download-x64/> [https://eclipsejamaica.com/wp-content/uploads/2022/07/AutoCAD\\_\\_Crack\\_Free\\_Download\\_WinMac.pdf](https://eclipsejamaica.com/wp-content/uploads/2022/07/AutoCAD__Crack_Free_Download_WinMac.pdf) <https://zwergenburg-wuppertal.de/advert/autocad-20-1-free-download-2022/> <https://sarahebott.org/autocad-crack-free-download-for-pc-2/> <http://jacobeachcostarica.net/?p=40916> <https://koenigthailand.com/wp-content/uploads/2022/07/tarkeel.pdf> <http://www.diarioelsoldecusco.com/advert/autocad-20-0-free-download-3264bit/> [https://douglasdinesout.com/wp-content/uploads/2022/07/AutoCAD\\_\\_Crack\\_Free\\_Latest.pdf](https://douglasdinesout.com/wp-content/uploads/2022/07/AutoCAD__Crack_Free_Latest.pdf) <https://buycoffeemugs.com/autocad-2021-24-0-crack-free-download-2022/> [https://churchillcat.com/wp-content/uploads/2022/07/AutoCAD\\_\\_Crack\\_.pdf](https://churchillcat.com/wp-content/uploads/2022/07/AutoCAD__Crack_.pdf) <https://themindfulpalm.com/autocad-free-download-3264bit-latest-2022/> <https://www.pianistaid.com/wp-content/uploads/2022/07/AutoCAD-8.pdf>